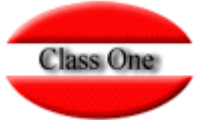

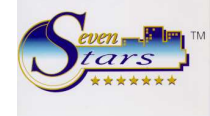

### **Modelo .1. // .2. Hotel Conde Duque**

En las **opción .1.5.H,** del **modo gráfico,** ó en el apartado B.7., opción 9 del **modo texto**, poseemos las opciones para parametrizar este modelo de contrato de Hospedaje.

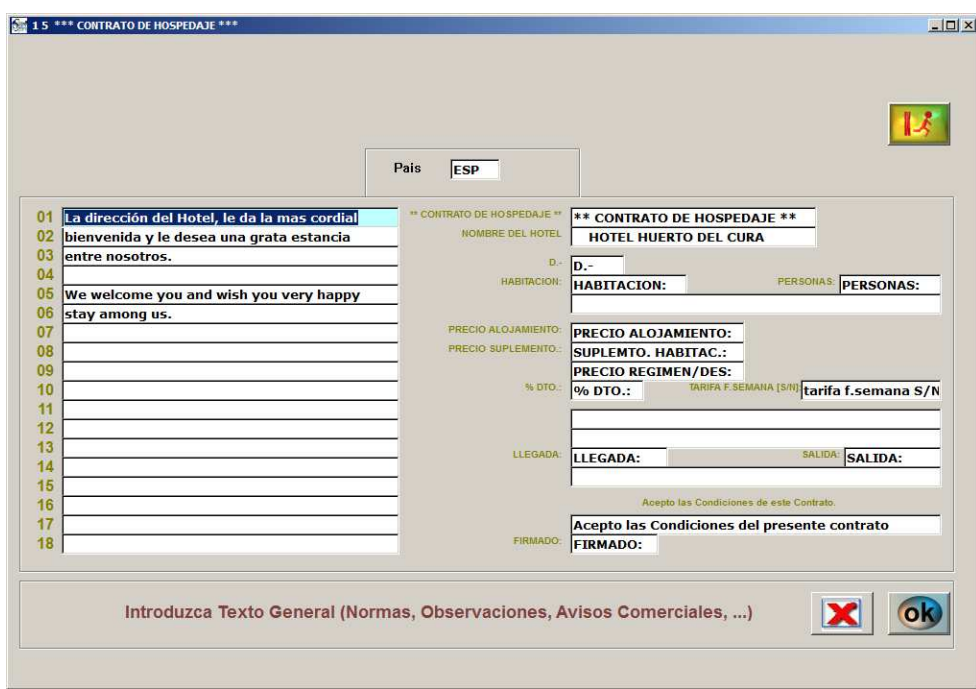

El formato 1 / 2 presenta la diferencia que no utiliza un formato preimpreso, sino que desde el propio programa se imprimen los valores y los LITERALES del bienvenido, incluyendo eso sí, la posibilidad de que esos literales puedan ser expresados en el idioma del huésped, para lo cual debemos crear previamente estos contratos para cada uno de los idiomas que deseamos emplear.

El aspecto de este tipo de contratos es el siguiente

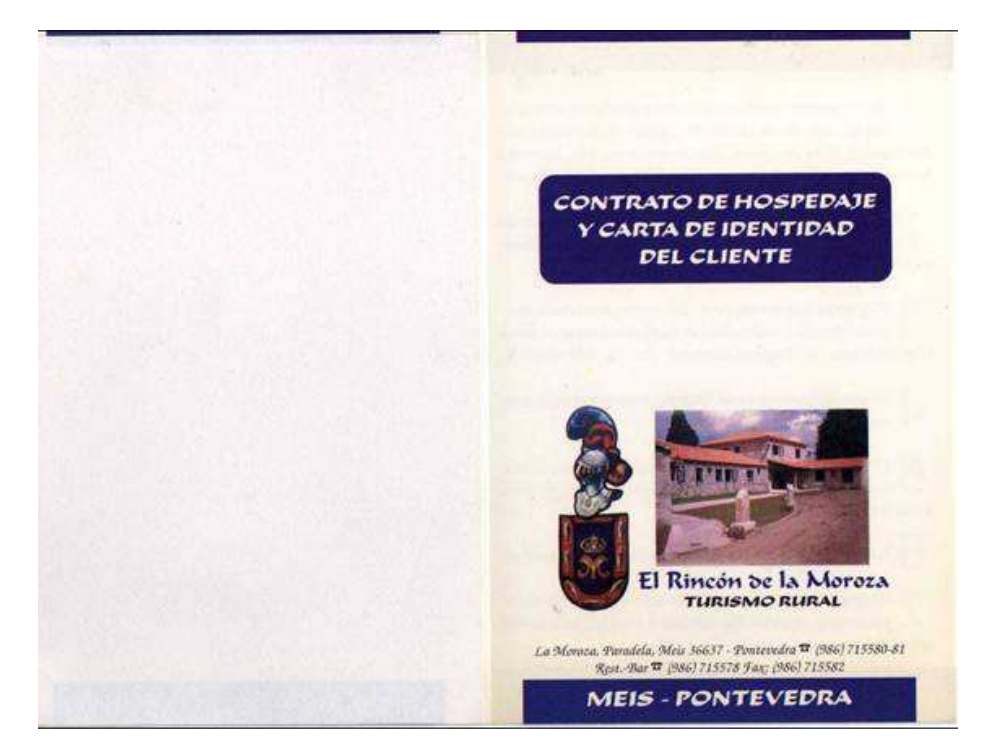

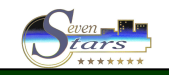

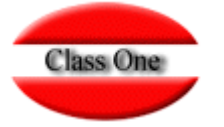

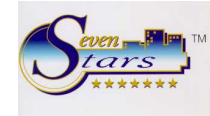

Aquí podemos apreciar en la parte izquierda un papel en blanco a cubrir por el programa, y que es calcante, de forma que una vez impreso, se despega y queda en poder del hotel, entregando al huésped el resto del contrato.

A continuación podemos ver un ejemplo de lo que se quedaría el hotel una vez despegado el papel adosado al contrato.

HOTEL HUERTO DEL CURA D.- ABALDE FANDI&O, RAFAEL HABITACION: 226 PERSONAS:  $\mathbf{1}$ PRECIO ALOJAMIENTO: 12.500 CAMA SUPLETORIA  $\theta$ PRECIO REGIMEN/DES:  $\theta$ % DTO.: TARIFA F.SEMANA [S/N]: S PRECIOS + 7% I.V.A LLEGADA: 07-07-97 SALIDA: 10-07-97 Acepto las Condiciones de este Contrato. FIRMADO: Esta habitación será abandonada antes de las 12h. del día de Salida.

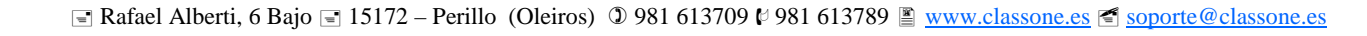

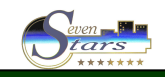

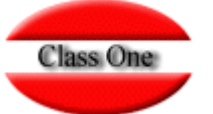

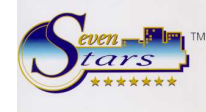

### **Modelo .3. El más Standard**

En principio, el modelo 3 va a ser el que más posibilidades ofrece, podemos introducir los parámetros para configurar el contrato de hospedaje o bienvenido de cualquier hotel que use un modelo PREIMPRESO.

En principio, un bienvenido puede estar compuesto por hasta 10 líneas de datos de hasta un máximo de 6 campos cada línea. El dato que debe ir impreso en cada campo, puede elegirse de una tabla de campos entre 1 y 15, tal como aparece en la pantalla de ejemplo.

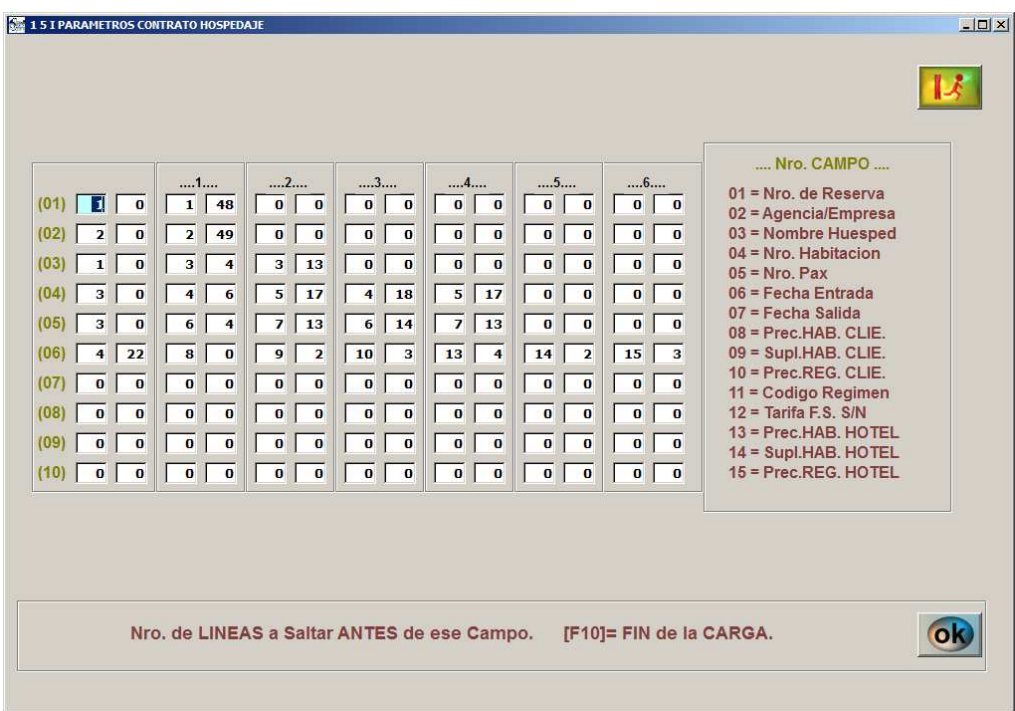

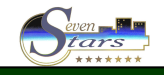

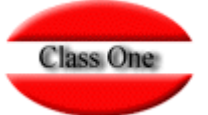

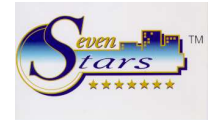

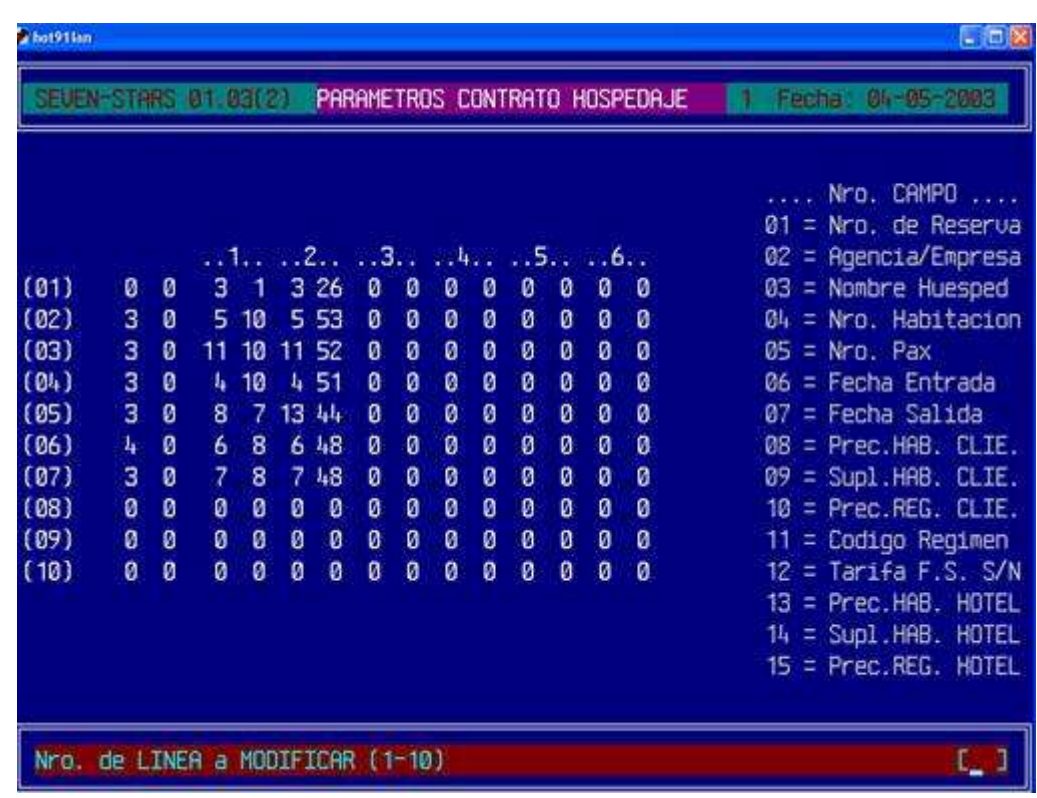

Los valores que se muestran corresponden al contrato de hospedaje de la cadena VIME, cuyo aspecto es el siguiente:

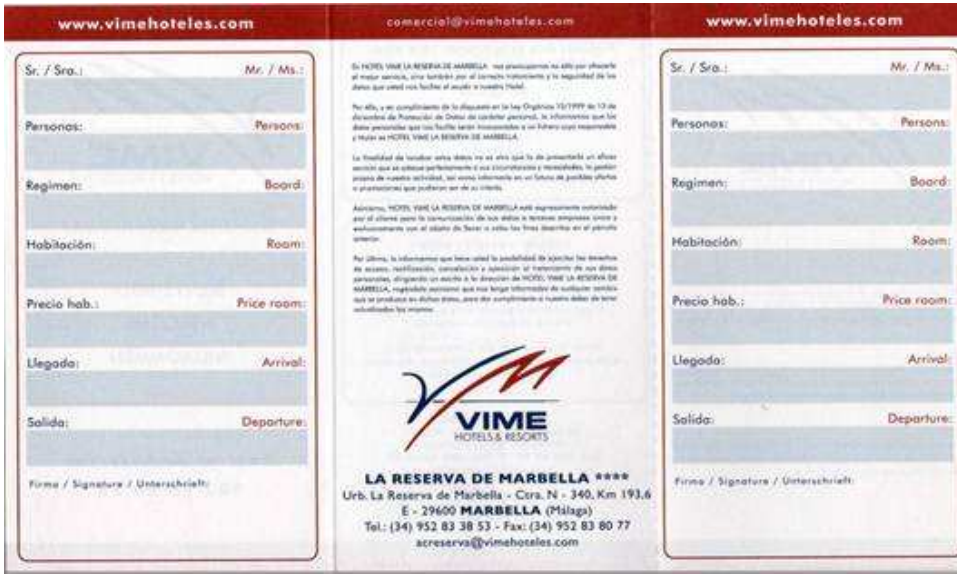

Los campos 8 (Prec.HAB. CLIE.), 9 (Supl.HAB. CLIE.), 10 (Prec.REG. CLIE.) están duplicados como 13 (Prec.HAB.HOT.), 14 (Supl.HAB. HOT.) y 15 (Prec.REG. HOT.), respectivamente, debido a que pueden presentar valores distintos según aparezcan en la parte del hotel o en la parte que se queda el cliente.

Así por ejemplo, si deseamos que el precio de la habitación no aparezca en la copia que se lleva el cliente en el caso de que venga por agencia, debemos especificar campo 8 para la copia del cliente, y campo 13 para la copia del hotel. Así el cliente no sabrá el precio de la agencia, pero en la copia del hotel quedará reflejado su precio.

Si es una empresa o particular, este precio SI que aparecerá, a menos que se desmarque la casilla de Imprimir Precios cuando se vaya a emitir el bienvenido (opción 1.5.A).

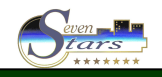

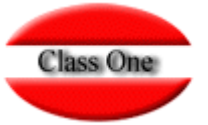

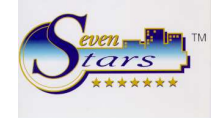

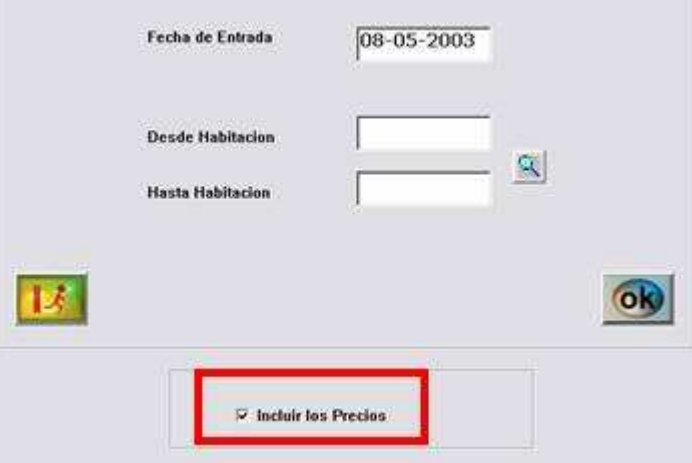

Pueden especificarse hasta 3 precios distintos: el precio del alojamiento, el del régimen, y el del suplemento de habitación. Este último es la suma de todos los servicios extra que contrate el cliente (menores, garaje, etc.)

Habida cuenta del nuevo sistema de aplicación de precios basado en el **Revenue Managment**, en el cual cada día podemos tener un precio distinto, se aconseja tener este aspecto muy en cuenta, dado que en el bienvenido no podrá reflejarse mas que el precio del primer día, sin embargo según la ley de hostelería, el precio que se refleje en el contrato de hospedaje es vinculante.

Otro ejemplo de formato, el del hotel los Abetos:

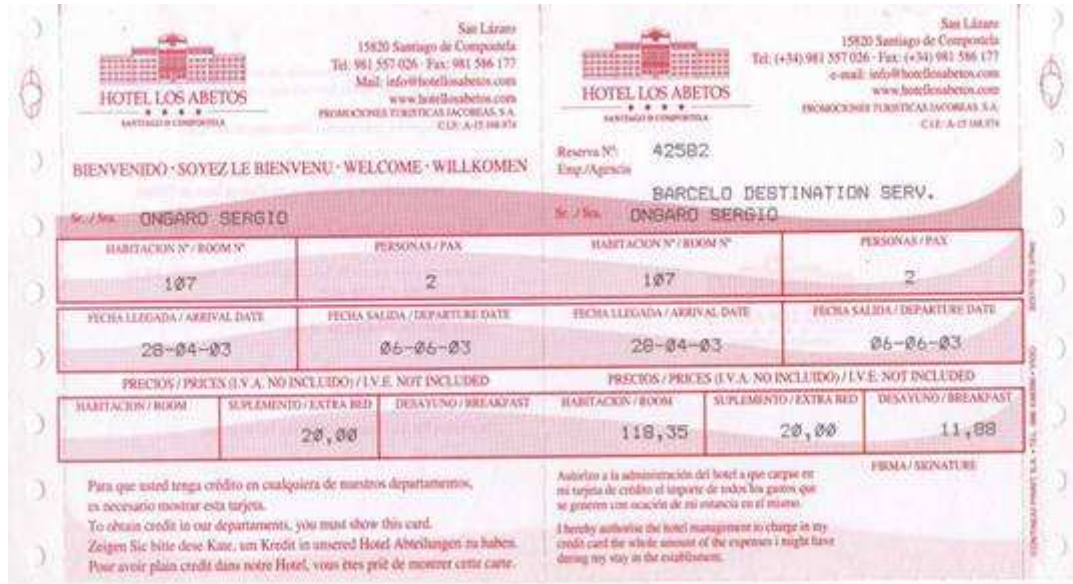

Sus parámetros se introducirían del siguiente modo:

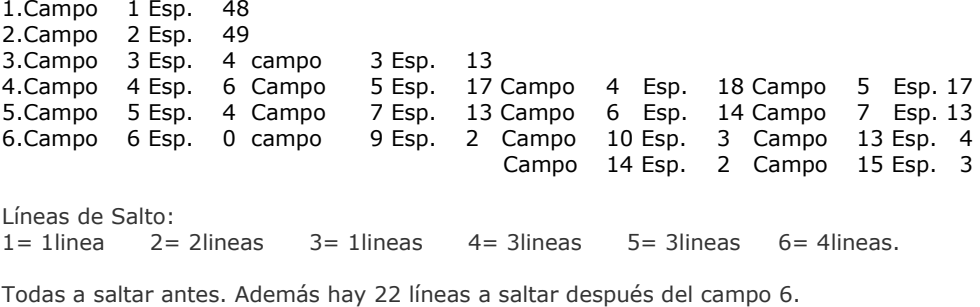

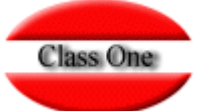

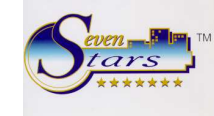

### **Modelo .4. Hotel Arco de SanJuan**

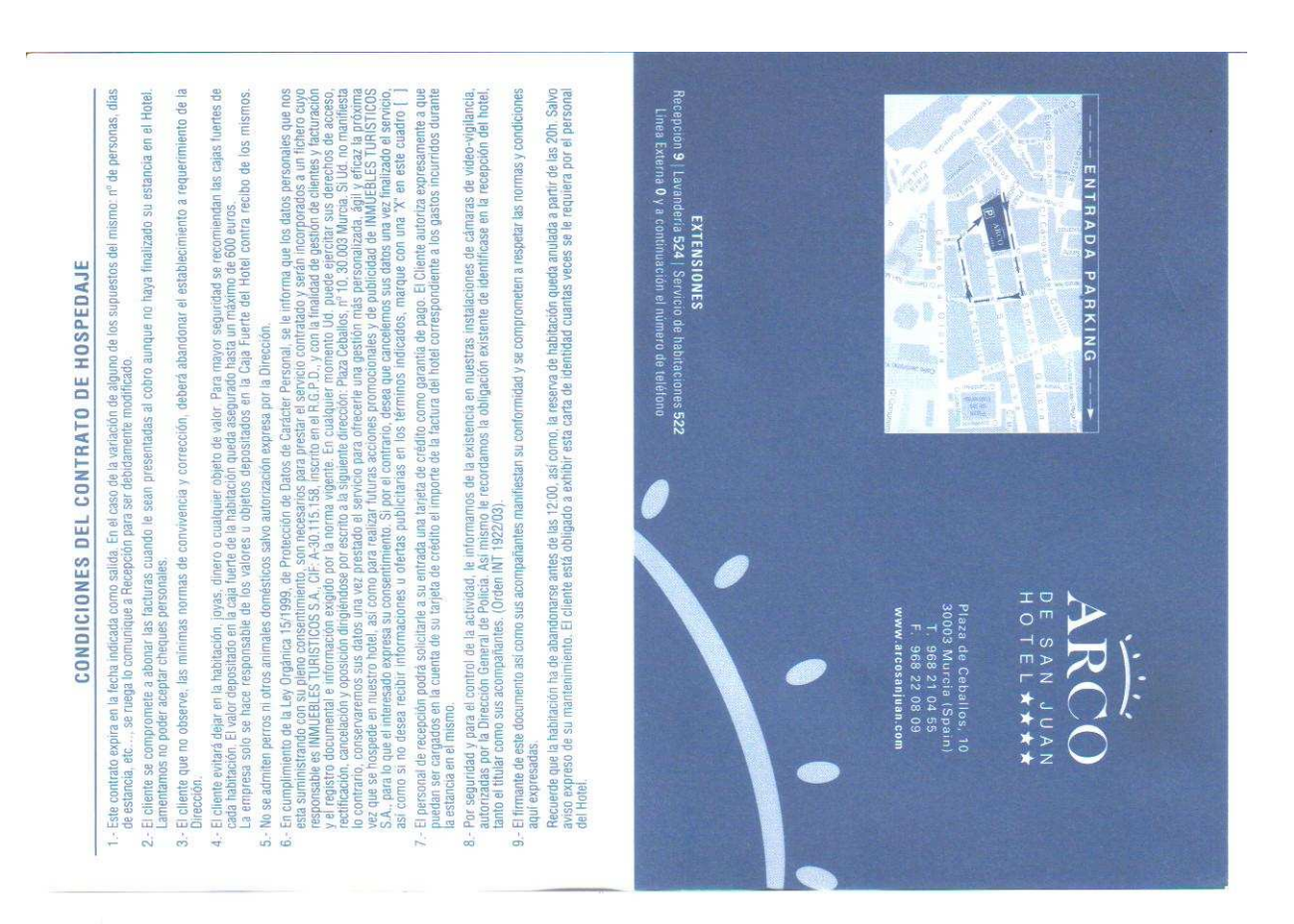

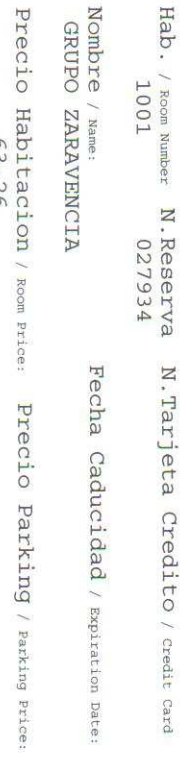

ЕH

Precio Desayuno / Braekfast Price  $02,160$  rd

Salida / Departure: Llegada / Arrival: 03-07-10

 $04 - 07 - 10$ Encuentre las mejores ofertas www.arcosanjuan.com  $\mathbb{R}$ 

Firma / Signature:

Acepto todas las condiciones del contrato

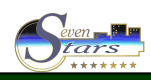

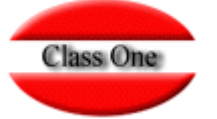

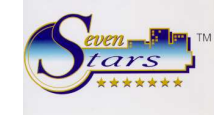

#### Modelo .5. Bienvenido+Parte de Viajeros

 $<<$ PARTE DE ENTRADA DE VIAJEROS  $\rightarrow$ 

N.I.F.: B15173172 Parte Nro.: 80732 Nombre del Establecimiento: Hotel CLASS ONE Municipio: SANTA CRISTINA Provincia: A CORUÑA ----- DATOS DEL VIAJERO -------------------------Nro. Documento de Identidad: 338068880 Tipo de Documento ........: D Fecha Expedicion Documento : 11-05-2008 Apellidos y Nombre ........: GRUPO ZARAVENCIA Sexo ....................... M Fecha de Nacimiento .......: 15-05-1956 Pais de Nacimiento .......: 2453-ESPANHA Fecha de Entrada .........: 03-07-2010 SANTA CRISTINA , 03 de Julio..... del 2010

De acuerdo con el contenido del articulo 5.1, de la Ley Organica 15/1999, le informamos de que la recogida de datos en el presente documento se realiza en base a la normativa vigente en materia de hospedaje (Decreto 1513/1959, Ley Organica 1/1992 y Orden INT/1922/2003). Seran incluidos y tratados en un fichero propiedad de HOTEL CONDE DUQUE, S.A., debidamente inscrito en la AEPD, siendo su finalidad la gestion de hospedaje y servicios relacionados con el alojamiento, ofertas de servicios y campatas publicitarias relacionadas con la actividad de nuestra Compatia. Los interesados pueden ejercer sus derechos, en los terminos legalmente previstos, dirigiendose a Gran Hotel Conde Duque, Plaza Conde Valle de Suchil. 5, 28015-Madrid

x Si Vd. no desea que sus datos sean tratados en nuestro fichero despues de su alojamiento, salvo aquellos que legalmente deba mantener el hotel, marque esta casilla [ ]

Le informamos de que el maximo asegurado en caso de siniestro en nuestras cajas fuertes de habitaciones es de 2.000,00 Euros. According to the content of Article 5.1 of Law 15/1999, we inform you that data collection in this document is made according to current regulations on housing (Decree 1513/1959, Law 1 / Order 1992 and INT/1922/2003). They are included and treated in a file owned by HOTEL CONDE DUQUE, SA, duly registered with the AEPD, and its aim is the management of housing and housing related services, service offerings and advertising campaigns related to the activity of our Company. Interested parties may exercise their rights under the terms established by law, please contact: Gran Hotel Conde Duque, Plaza Conde Valle de Suchil, 5,  $28015 - Madrid$ 

x If you do not wish your information to be processed in our file after your departue, except those legally required to be kept by the hotel, check this box [ ]

Please note that the maximum insured in case of a accident in our room safes is of 2,000.00 Euros

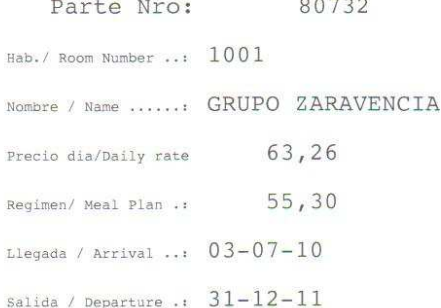

N. Reserva: 027934

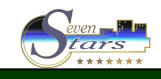

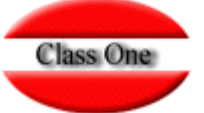

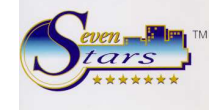

#### Modelo .6. Metropol Room / NewHotel

**HABITACIÓN** / ROOM

#### **BIENVENIDO**

31 ENVENIDO WELCOME AND COMERCIAL COMERCIAL ARTISTS (1997) (1997) (1997) (1998) (1998) (1998) (1998) (1998) (1998) (1998) (1998) (1999) (1999) (1999) (1999) (1999) (1999) (1999) (1999) (1999) (1999) (1999) (1999) (1999) (

unicación equivalente. En casa que m

s derechos de occeso, rectificación y cancelación, reconoco<mark>dos e</mark>n la Ley 15/99 de 13 di<br>ción de Datos de Carácter Persanal, mediante natificación por escrito en la canáción

n pasna.<br>15to Elhúyar, nº 9 - 28806 Alcolà de Menàres - La Garena (Protección de Datos).

.<br>I Rooms, S.L. in charge of the file, informs you expressly, precisely and unequivocally th<br>Intimed in compliance with the Low on Personal Date Proteccion 15/99 of 13 Dece

au.<br>Imagase vour information and curry out the co any aut any other requirements may you may<br>i or complaints, statistics, leyally schemes and<br>: consent for the sending out of advertising an<br>re: staying or any other hotel which form , part, for subject as the state state many as construction. It this end, you receive the space of the state state of the space of the state of the state of the state of the state of the state of the state of the state of

### **BIENVENIDO**

WELCOME **STERWEITED CONSEQUES**<br>
Metaposite del Fichero, le informa de reide al Santon (1991)<br>
Metaposite del Fichero de la preside al Fichero de la propinca l'API de 13 de biolonica,<br>
de les dos seus médiatos carteries e la presi

s dereches de acceso, recrificación y concelación, reconocidos en la Ley 15/99 de 13 d<br>ción de Dotos de Carácter Personal, medionte nohicación por escrito en la siguient

r, nº 9 - 28806 Alcalà de Henáres - La Garena (Protección de Datos).

s. S.L. to send commercial communications by past, all

ial Rooms, S.L. to send commercial communications<br>r equivalent mass media, In the event of mark

il, fox and/or soy other equivalent mass meals, in our exemple in all the property of the right<br>periods options will be cancelled that therefore 15/99 at 13 December, you have the right<br>with the Law on resistant Universiti

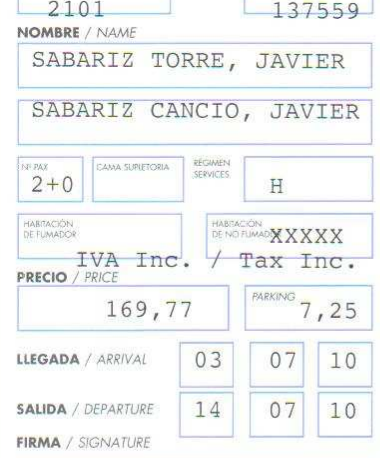

RESERVA

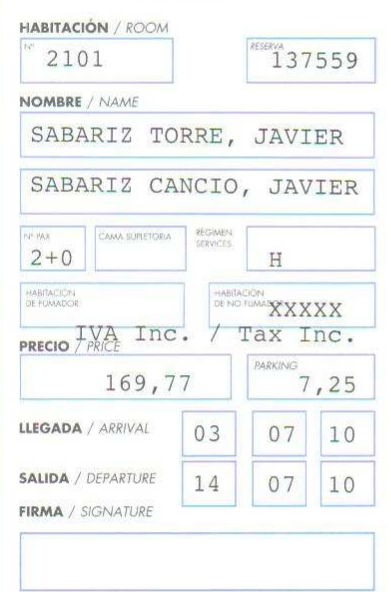

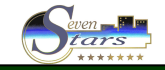

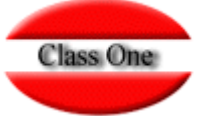

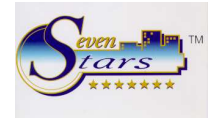

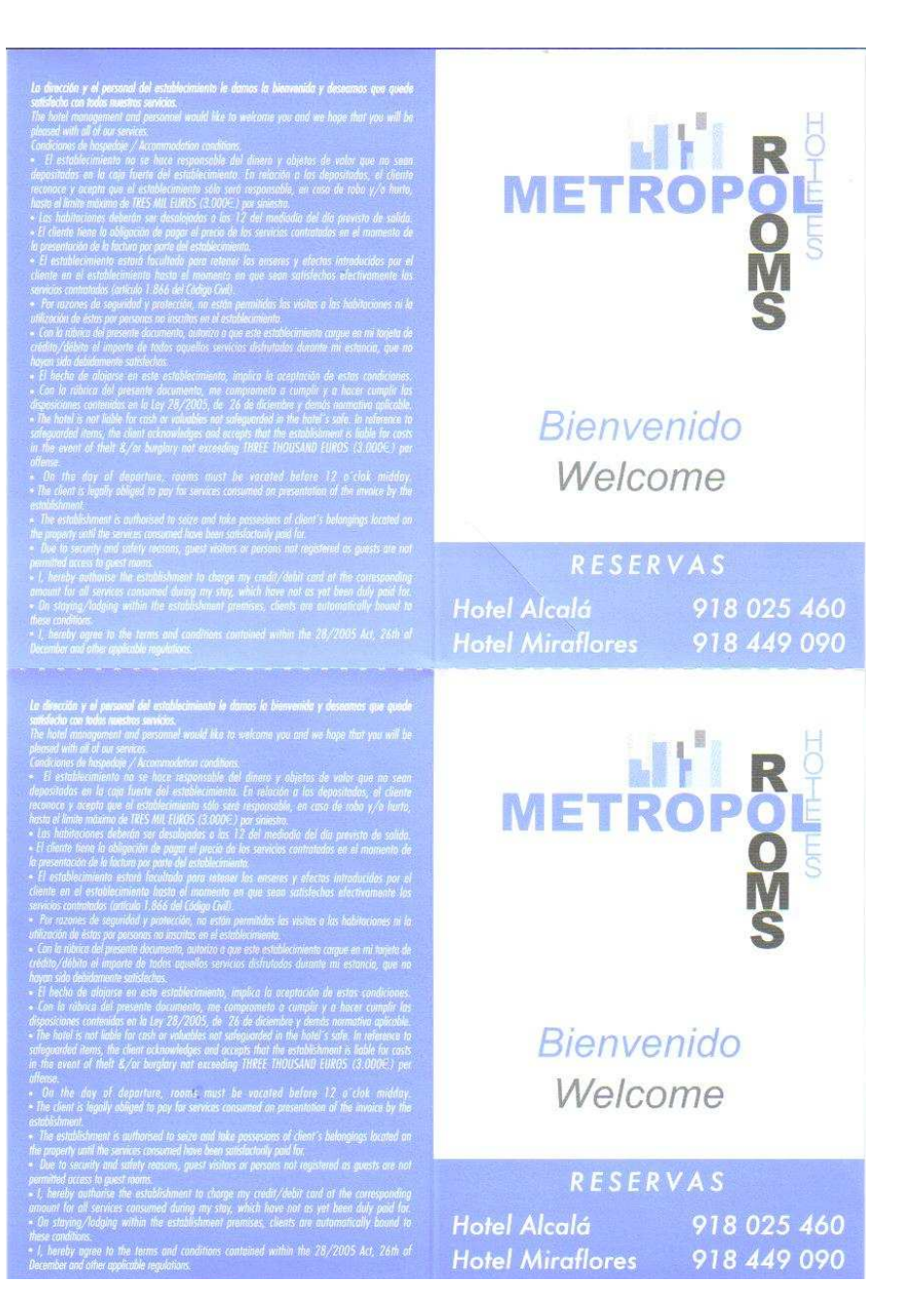

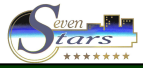